## **AutoCAD Crack Free Registration Code Download For PC 2022 [New]**

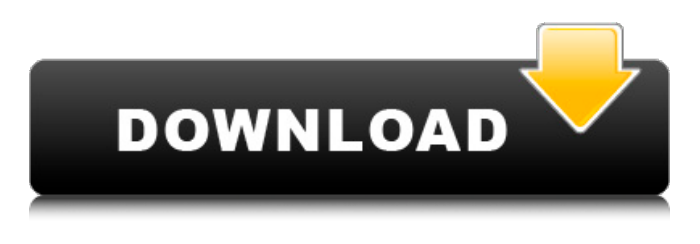

## **AutoCAD Crack + Free**

AutoCAD is available for the Microsoft Windows and Mac OS operating systems, as well as the Linux operating system. It is also available for the Apple iOS and Android mobile devices. AutoCAD for mobile devices can be used for 2D drafting on paper or mobile devices, as well as for 3D drafting on 2D screens. The AutoCAD mobile apps were released in 2011, and all versions are downloadable from the App Store and Google Play. AutoCAD can also be used as an inexpensive alternative to desktop publishing (DTP) software like Adobe InDesign or QuarkXPress. Although primarily intended for use by architects, engineers and drafters, AutoCAD is used in a wide variety of disciplines including construction, automotive, manufacturing, healthcare, and scientific. It is often used to create images used for marketing and promotional purposes, either by itself or in conjunction with other CAD software. AutoCAD is a Windows-based app. History [ edit ] AutoCAD was originally called "Axxess" and was a multi-user desktop app on the Apple II, IIx, IIgs and IIci computer platforms. The early version of AutoCAD was a proprietary Windows app (Windows version 1) distributed via diskette in 1983. An Apple version of AutoCAD with a graphical user interface (GUI) was originally released in 1985. The first version of AutoCAD for Macintosh was distributed via CD-ROM in 1986. The first release of AutoCAD for Windows was in 1988. The first release of AutoCAD for the Web was in 1992. AutoCAD for Windows was originally a part of AutoCAD for Mac. In 1992, AutoCAD for Windows was released as a standalone product. AutoCAD for Mac was released in 1994. With the first release of AutoCAD for Windows 3.0, the name was changed from "Axxess" to "AutoCAD", which is the version that is used today. The Mac version, however, was renamed "AutoCAD for Macintosh", while retaining the "AutoCAD" name. AutoCAD LT and Studio [ edit ] AutoCAD LT is a successor to AutoCAD 2D. It is used by architectural, structural, and engineering firms for 2D drafting, design and layout of construction documents. AutoCAD LT is not a general-purpose CAD program, but is

#### **AutoCAD Crack + For Windows [March-2022]**

Engraving is represented as engraving objects and materials in the.DWG file. See also Comparison of CAD editors for engineering drawing Comparison of CAD editors for technical drawings Comparison of CAD

editors for technical drawing Comparison of CAD editors for technical drawing (point cloud) List of computer-aided design software List of free and open-source CAD software List of 3D CAD software References Further reading External links AutoCAD User's Guide (requires AutoCAD and Microsoft Windows) Category:AutoLISP software Category:3D graphics software Category:CAD file formats Category:Computer-aided design software for Windows"Au lendemain de sa quatrième victoire face à la Belgique (2-0), les Bleus ont été confrontés à leur adversaire français pour le dernier match de la Six Nations. Pour ce match, les Top 14-ouest travaillaient pour la deuxième fois. Et, comme le 15 février, le match a été difficile à évaluer avec l'équipe de France à la barre. Avec 4 points de retard à la joue, les deux équipes ont bien tourné le bouton pour se qualifier. Les Bleus, redevenus "experts en affaires" avec ce match, ont l'air de s'en soucier peu car l'équipe de France est de retour en grandes commotions. Ce dernier ne semble pas particulièrement préoccupé, même si les critiques circulent déjà dans les médias sur le comportement de son propre coach, Philippe Saint-Andre. Selon les informations de France Football, les enquêtes sur son avenir se poursuivent et ne sont pas anciennes..." "Ce sont deux joueurs du XVU étoile. Et ce sont deux joueurs du XVU étoile de la manière la plus importante. On est heureux que le groupe se retrouve à deux joueurs du XVU étoile de la manière la plus importante. Et c' af5dca3d97

# **AutoCAD [Mac/Win] 2022**

Please note: when you activate Autodesk Autocad, it will change your Autodesk Autocad Path, please make sure to have the following Autodesk Autocad Path: C:\Program Files (x86)\Autodesk\Autocad\14.0\bin et45 Autodesk Autocad > Architecture > Parameter Settings > UNKNOWN Automation path: C:\Program Files (x86)\Autodesk\Autocad\14.0\bin et45\ Set the following parameters in Autodesk Autocad Architecture: Library Space [...] Set the following parameters in Autodesk Autocad Architecture: Diagram Space [...] Put the.acad file that you got after the keygen to the root of the Autodesk Autocad Architecture. The.acad file that you got after the keygen: This is an example of a.acad file that contains your information: Use: Using the application 1- Press "File" in the main menu to open the file. 2- Click "Open" in the main menu, a window should open. If not, try pressing "F9" in the main menu and then clicking "Open". 3- Click "Add" in the main menu to add the information. 4- Make sure the type of the information is "Diagram" and the "Area / Space". 5- Open the "Diagram Space" and click "OK". You should see your information. 6- Save your diagram How to add your information 1- Press "File" in the main menu to open the file. 2- Click "Add" in the main menu to add the information. 3- Make sure the type of the information is "Diagram" and the "Area / Space". 4- Open the "Diagram Space" and click "OK". You should see your information. 5- Save your diagram Example: Using the command prompt 1- Open the command prompt and type the following: - cd "C

#### **What's New in the AutoCAD?**

New glyph to assist in marking up the structure of a component or furniture. (video: 5:00 min.) Draw and design: Geometry type grid feature will allow you to create repeatable, automatic layouts. (video: 7:00 min.) Direct feature placement toolbox: Allow direct placement of features on CAD models, without having to create a new outline or edit the original drawing. (video: 3:00 min.) All-new Revit connector: The new Revit connector lets you easily exchange information about your model's BIM data with Revit and other programs, creating workflows that make more of your drawings available across the BIM landscape. (video: 2:40 min.) Draw with confidence: Make changes, edit, or annotate drawings with ease. Simply double-click anywhere on the screen, or even hover over and drag to make edits directly on the drawing. You can also update selections and grips to see the changes instantly. Making it simple to do just one thing: With a new streamlined layout, you can quickly perform all of your drawing tasks in a single place. Choose from more intuitive tools, color schemes, or fonts that match the look of your drawings. Discover new capabilities: Take advantage of new features for better ways to organize, search, and collaborate on your CAD drawings. New BIM for CAD: The new BIM for CAD exchange format allows users to exchange models, information, and workflows between Revit, SketchUp, and other CAD-specific applications. The BIM for CAD format includes many improvements over the old format, like the ability to seamlessly open and save BIM for CAD files. Now it's even easier to bring your Revit data into AutoCAD. Simply install the Addon. You will now be able to open Revit models directly in AutoCAD and quickly work with them in an intuitive, digital interface. Ready-to-use formats: Transform your Revit data into a CAD-specific format. This means that Revit models can be imported, viewed, and saved directly in CAD drawings. Or, choose to export to PDF for viewing outside the Revit application. More efficient workflow: Easily synchronize your Revit models and drawings. When you create a CAD drawing, you can add linked Revit files

# **System Requirements For AutoCAD:**

The game was tested on Windows 7 32-bit (with some tested on Win 10 and Win 8) Please make sure to check this "How to use manual" before continuing to play. Note: The game uses CPU and GPU Intel HD Graphic Card. 1. Choose the right language from the dropdown menus (Japanese or English) 2. Adjust the screen resolution by changing the "width" and "height" 3. Adjust the screen brightness 4. Switch the audio/video output (capture/display) by choosing

<http://it-labx.ru/?p=125158> [https://wetraveleasy.com/2022/08/10/autocad-crack-with-full-keygen](https://wetraveleasy.com/2022/08/10/autocad-crack-with-full-keygen-download-win-mac/)[download-win-mac/](https://wetraveleasy.com/2022/08/10/autocad-crack-with-full-keygen-download-win-mac/) [https://tasisatnovin.com/wp](https://tasisatnovin.com/wp-content/uploads/AutoCAD__Crack__Free_Download-1.pdf)[content/uploads/AutoCAD\\_\\_Crack\\_\\_Free\\_Download-1.pdf](https://tasisatnovin.com/wp-content/uploads/AutoCAD__Crack__Free_Download-1.pdf) [https://tourismcenter.ge/wp-content/uploads/2022/08/AutoCAD\\_\\_Crack\\_\\_\\_R](https://tourismcenter.ge/wp-content/uploads/2022/08/AutoCAD__Crack___Registration_Code_For_PC.pdf) [egistration\\_Code\\_For\\_PC.pdf](https://tourismcenter.ge/wp-content/uploads/2022/08/AutoCAD__Crack___Registration_Code_For_PC.pdf) [https://obzorkuhni.ru/general/autocad-crack-with-license-code-pc-windows](https://obzorkuhni.ru/general/autocad-crack-with-license-code-pc-windows-updated/)[updated/](https://obzorkuhni.ru/general/autocad-crack-with-license-code-pc-windows-updated/) <https://bodhibliss.org/autocad-24-0-crack-activation-key/> <https://www.proindustria.net/wp-content/uploads/2022/08/AutoCAD-56.pdf> [https://royalbeyouty.com/wp-content/uploads/2022/08/AutoCAD\\_Crack.pdf](https://royalbeyouty.com/wp-content/uploads/2022/08/AutoCAD_Crack.pdf) <https://ferramentariasc.com/2022/08/10/autocad-free-for-pc-final-2022/> <https://theblinkapp.com/wp-content/uploads/2022/08/reedal.pdf> <http://www.ponder-ks.org/wp-content/uploads/2022/08/appokat.pdf> [https://s3-us-west-2.amazonaws.com/mmoldata/wp-content/uploads/2022/](https://s3-us-west-2.amazonaws.com/mmoldata/wp-content/uploads/2022/08/10195236/AutoCAD__Crack___Free_Download.pdf) 08/10195236/AutoCAD\_Crack\_\_Free\_Download.pdf

<http://steelcurtain.club/wp-content/uploads/2022/08/AutoCAD-55.pdf> <https://immanuelglobalwp.com/autocad-download/>